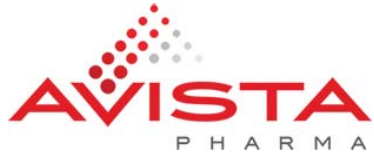

## **Avista Pharma ShareFile User Registration Form**

**Please complete this form and return completed form to documentcontrol‐[ma@avistapharma.com.](mailto:documentcontrol-ma@avistapharma.com)**

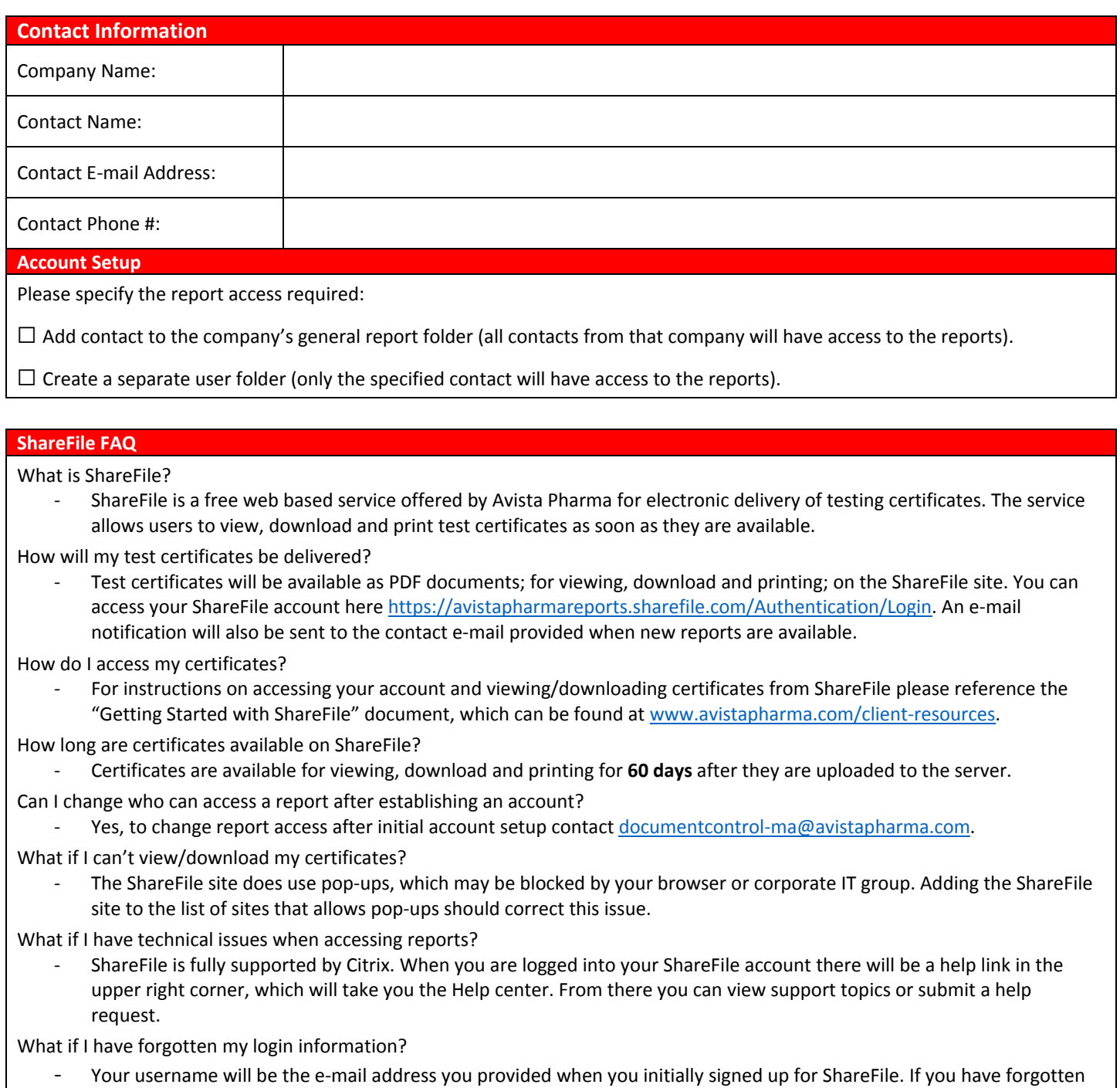

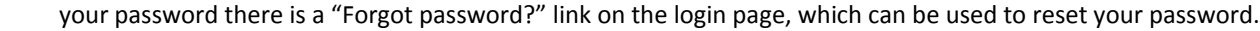

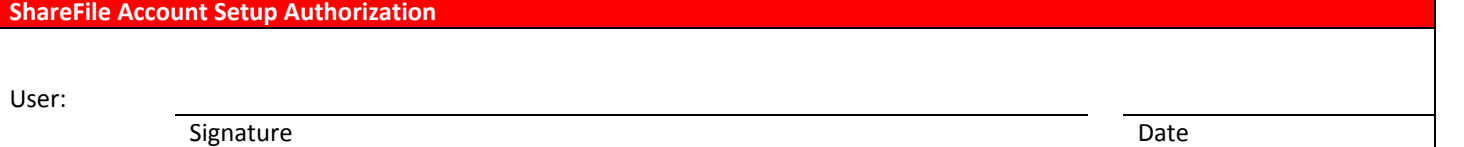